Faites l'activité en ligne sans jamais corriger vos erreurs puis reportez les résultats inscrits sur la page 9 dans le tableau suivant. Faites le calcul nécessaire pour obtenir la moyenne des résultats des pages 6, 7 et 8.

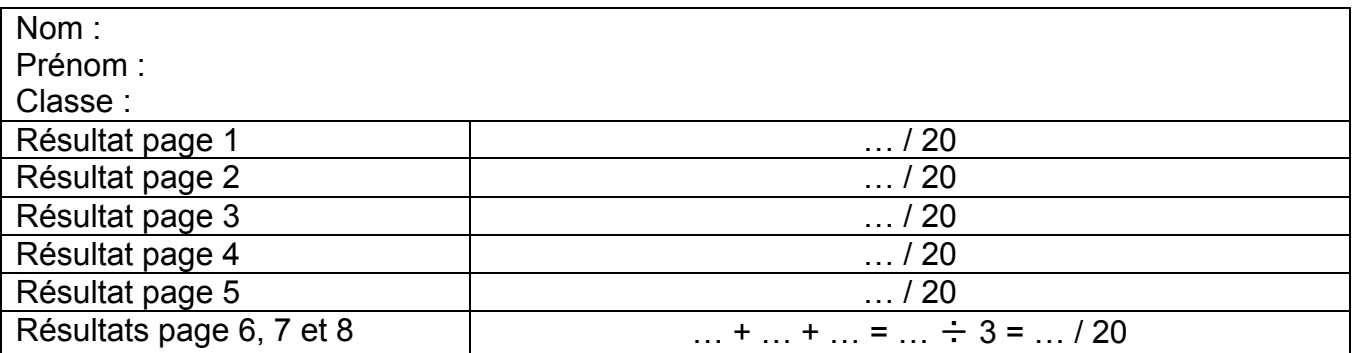

Faites l'activité en ligne sans jamais corriger vos erreurs puis reportez les résultats inscrits sur la page 9 dans le tableau suivant. Faites le calcul nécessaire pour obtenir la moyenne des résultats des pages 6, 7 et 8.

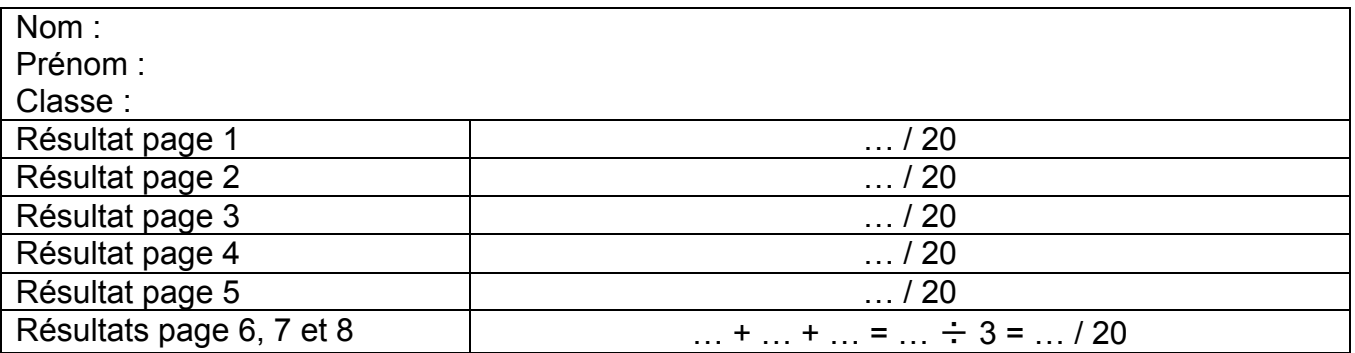

Faites l'activité en ligne sans jamais corriger vos erreurs puis reportez les résultats inscrits sur la page 9 dans le tableau suivant. Faites le calcul nécessaire pour obtenir la moyenne des résultats des pages 6, 7 et 8.

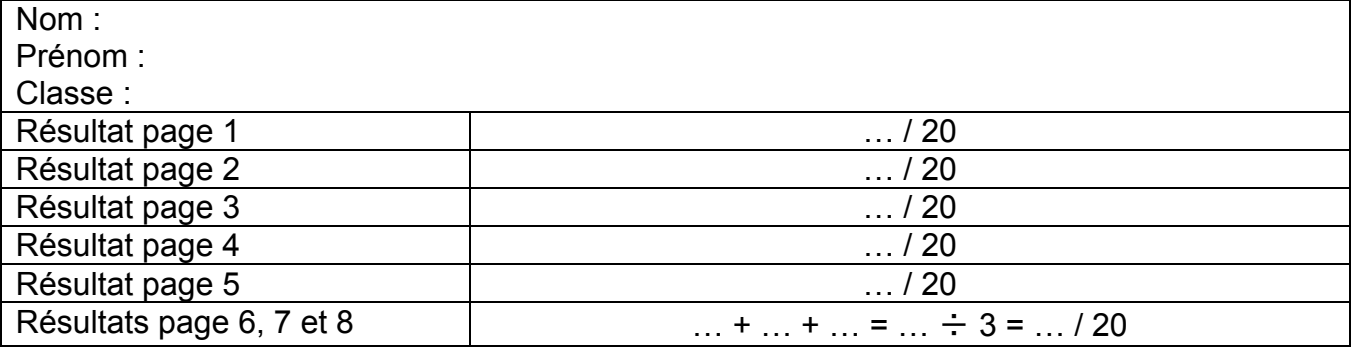

## Bilan du groupe

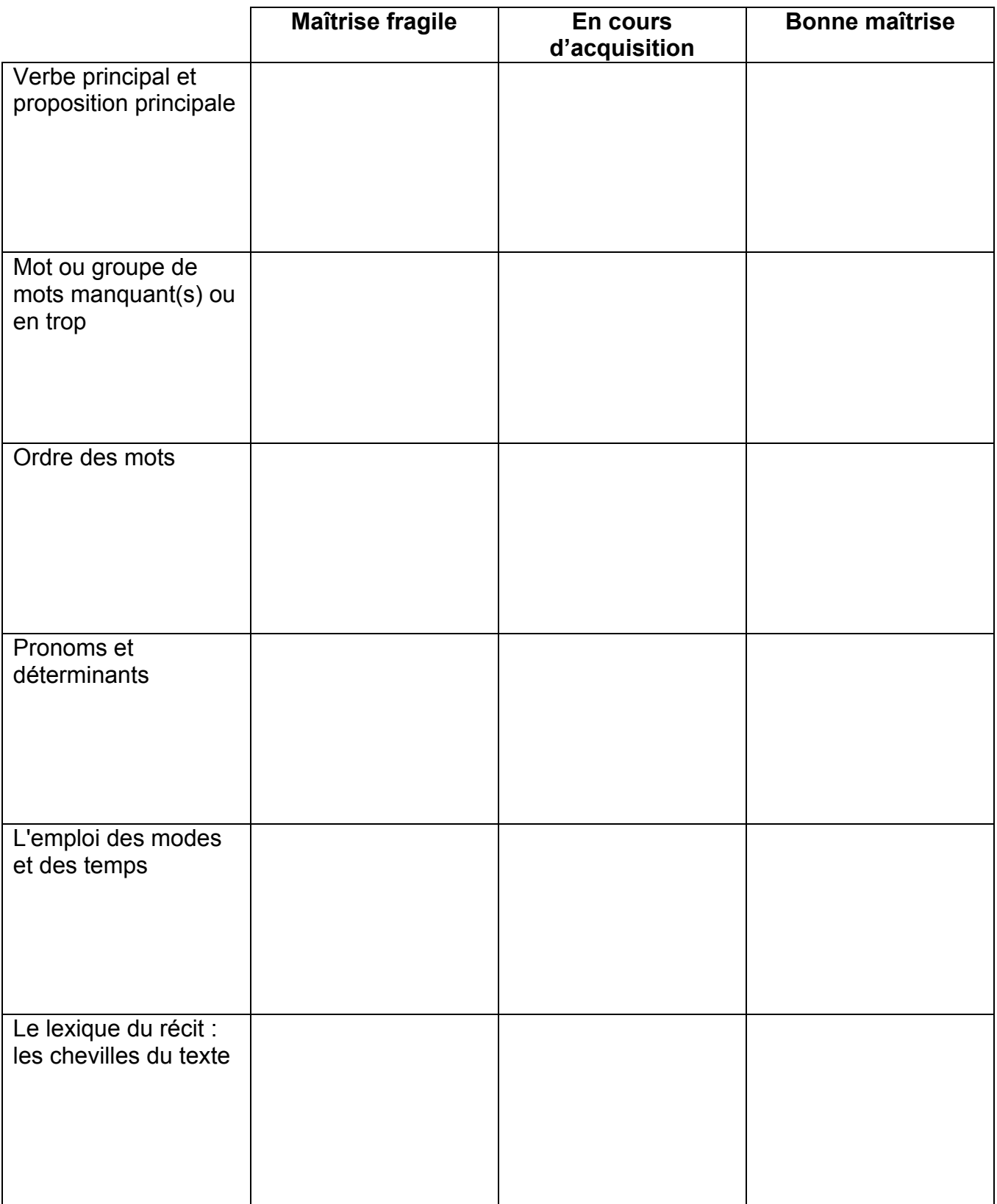